# <span id="page-0-0"></span>**IDENTIFIKASI GENANGAN BANJIR MENGGUNAKAN CITRA SENTINEL-1A DENGAN METODE CDAT (***CHANGE DETECTION AND THRESHOLDING***)**

**(Studi Kasus : Kabupaten Kudus)**

**SKRIPSI**

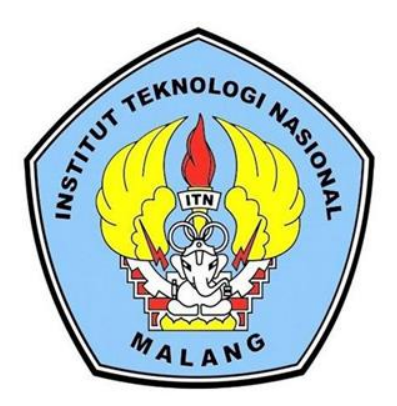

**Disusun Oleh : Risky Pratama Susantio NIM. 19.25.003**

**PROGRAM STUDI TEKNIK GEODESI S-1 FAKULTAS TEKNIK SIPIL DAN PERENCANAAN INSTITUT TEKNOLOGI NASIONAL MALANG 2023**

### **LEMBAR PERSETUJUAN**

## <span id="page-1-0"></span>**IDENTIFIKASI GENANGAN BANJIR MENGGUNAKAN CITRA** SENTINEL-1A DENGAN METODE CDAT (CHANGE DETECTION AND **THRESHOLDING** (Studi Kasus: Kabupaten Kudus)

Diajukan untuk melengkapi persyaratan dalam mencapai Gelar Sarjana Teknik (ST) Stara Satu (S1) Teknik Geodesi S-1, Fakulatas Teknik Sipil Dan Perencanaan, Institut Teknologi Nasional Malang

> Persetujuan ini diberikan kepada: **Risky Pratama Susantio** 19.25.003

> > Menyetujui

**Dosen Pembimbing Utama** 

**Dosen Pembimbing Pendamping** 

M. Edwin Cahiadi. S M.Geom.Sc., Ph.D

NIP.Y. 1039800320

Alifah Noraini, ST., MT NIP.P. 1031500478

Mengetahui

Ketua Program Studi

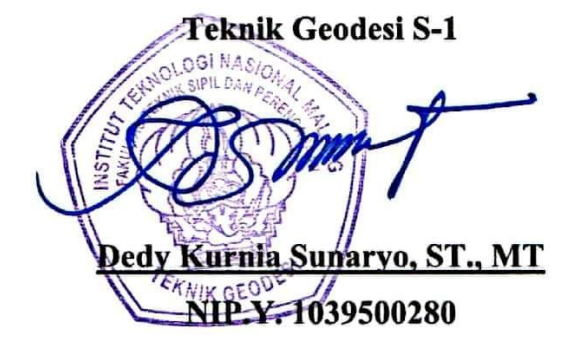

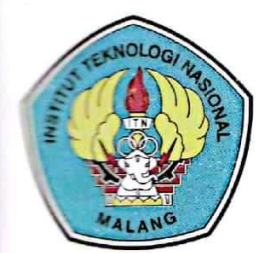

**FT ENI (PERSERO) MALANG** 

**EANK NIAGA MALANG** 

PERKUMPULAN PENGELOLA PENDIDIKAN UMUM DAN TEKNOLOGI NASIONAL MALANG

**INSTITUT TEKNOLOGI NASIONAL MALANG** 

## **FAKULTAS TEKNOLOGI INDUSTRI FAKULTAS TEKNIK SIPIL DAN PERENCANAAN** PROGRAM PASCASARJANA MAGISTER TEKNIK

Kampus I: Jl. Bendungan Sigura-gura No. 2 Telp. (0341) 551431 (Hunting), Fax. (0341) 553015 Malang 65145 Kampus II : Jl. Raya Karanglo, Km 2 Telp. (0341) 417636 Fax. (0341) 417634 Malang

<span id="page-2-0"></span>BERITA ACARA UJIAN SEMINAR HASIL SKRIPSI **FAKULTAS TEKNIK SIPIL DAN PERENCANAAN** 

**NAMA** 

: RISKY PRATAMA SUSANTIO

**NIM** : 1925003

PROGRAM STUDI : TEKNIK GEODESI S-1

: IDENTIFIKASI **GENANGAN BANJIR JUDUL** MENGGUNAKAN CITRA SENTINEL-1A DENGAN METODE CDAT (CHANGE DETECTION AND THRESHOLDING) (Studi Kasus: Kabupaten Kudus)

Telah Dipertahankan di Hadapan Panitia Penguji Ujian Sidang Skripsi Jenjang

Strata 1 (S-1)

Pada Hari : Kamis

: 7 September 2023 Tanggal

Dengan Nilai : \_\_\_\_\_\_ (Angka)

Panitia Ujian Skripsi

Ketua

Dedy Kurnia Sunaryo, ST., MT.

NIP.Y. 1039500280

**Dosen Pendamping** 

Penguji I

Herv Purwanto, ST., M.Sc.

NIP.Y. 1030000345

Alifah Noraini, ST., MT. NIP.P. 1031500478

**ST., MT.** Yulianar

Penguji II

NIP.P. 1031700526

# **IDENTIFIKASI GENANGAN BANJIR MENGGUNAKAN CITRA SENTINEL-1A DENGAN METODE CDAT (***CHANGE DETECTION AND THRESHOLDING***)**

**(Studi Kasus : Kabupaten Kudus)**

Risky Pratama Susantio 1925003 Dosen Pembimbing: M. Edwin Tjahjadi, ST., M.Geom.Sc., Ph.D Dosen Pendamping: Alifah Noraini ST, MT

#### **Abstraksi**

<span id="page-3-0"></span>Banjir adalah keadaan dimana suatu daerah terendam oleh air yang disebabkan oleh tanah yang tidak dapat lagi menampung air. Kabupaten Kudus merupakan wilayah yang rentan terhadap banjir. Mulai dari akhir tahun 2022 hingga tanggal 07 Januari 2023 telah terjadi banjir di Kabupaten Kudus yang disebabkan oleh tingginya curah hujan dan ditambah dengan meluapnya sejumlah sungai yang membuat debit air semakin tinggi. Dalam penelitian ini digunakan data citra satelit Sentinel-1A dengan metode CDAT (*Change Detection and Thresholding*) untuk mendeteksi perubahan pada citra sebelum dan pada saat banjir. Selain metode CDAT digunakan metode NDSI (*Normalized Difference Sigma-Naught Index*) sebagai pembanding hasil pengolahan citra. Hasil identifikasi genangan banjir menggunakan metode *change detection and thresholding* mengidentifikasi adanya genangan banjir pada 41 desa dengan total luasan 3924.096 ha, dimana banjir terluas 433.456 ha yang terletak di Desa Bulung Kulon, Kecamatan Jekulo, Selain itu hasil identifikasi genangan banjir menggunakan metode NDSI menunjukkan lokasi genangan banjir yang sama. Jika dilihat dari total luasan genangan banjir dari hasil kedua metode tersebut memiliki selisih, dimana total luasan genangan banjir hasil dari metode CDAT adalah 3924.069 ha dan hasil dari metode NDSI adalah 3932.608 ha. Jadi, selisih luasan genangan banjir antara keduanya adalah 8.539 hektar.

*Kata Kunci: Banjir, Sentinel-1, Change Detection and Thresholding*

### **SURAT PERNYATAAN KEASLIAN SKRIPSI**

<span id="page-4-0"></span>Saya yang bertanda tangan di bawah ini :

Nama : Risky Pratama Susantio

**NIM**  $: 1925003$ 

Program Studi: Teknik Geodesi S-1

Fakultas : Teknik Sipil dan Perencanaan

Menyatakan dengan sesungguhnya bahwa skripsi saya yang berjudul:

# "IDENTIFIKASI GENANGAN BANJIR MENGGUNAKAN CITRA SENTINEL-1A DENGAN METODE CDAT (CHANGE DETECTION AND **THRESHOLDING"**

#### (Studi Kasus: Kabupaten Kudus)

Adalah hasil karya saya sendiri dan bukan menjiplak atau menduplikat serta tidak mengutip atau menyadur dari hasil karya orang lain kecuali disebutkan sumbernya.

#### Malang, 13 September 2023

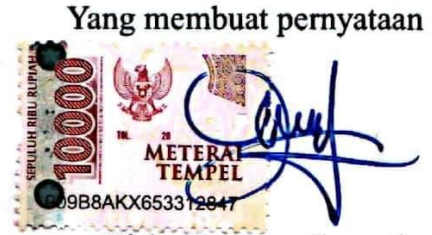

**Risky Pratama Susantio** NIM. 1925003

### **LEMBAR PERSEMBAHAN**

<span id="page-5-0"></span>Pertama-tama saya mengucapkan syukur kepada Tuhan Yang Maha Esa atas terselesaikannya skripsi ini. Skripsi atau tugas akhir ini saya persembahkan kepada:

- 1. Orang tua terutama ibu saya yang telah memberikan semangat dan doa yang tiada henti untuk saya.
- 2. Teman-teman kuliah yang telah membantu maupun memberikan dorongan moral kepada saya selama masa studi.
- 3. Teman-teman kontrakan yang selalu mendengar keluh kesah saya selama masa studi.

و ْسعَ َها ّل ُ َ ِ ُف ّٰللاُ نَ ْف ًسا اِ ُ َكل َّل ي

*"Allah tidak membebani seseorang melainkan sesuai dengan kesanggupannya."* **(Q.S. Al-Baqarah: 286)**

#### **KATA PENGANTAR**

<span id="page-6-0"></span>Puji syukur atas rahmat dan berkah Tuhan Yang Maha Esa sehingga penulis dapat menyelesaikan seluruh rangkaian skripsi yang berjudul "IDENTIFIKASI GENANGAN BANJIR MENGGUNAKAN CITRA SENTINEL-1A DENGAN METODE CDAT (*CHANGE DETECTION AND THRESHOLDING*)" Studi Kasus: Kabupaten Kudus. Skripsi ini dimaksudkan untuk memenuhi salah satu persyaratan untuk memperoleh gelar Sarjana Teknik Jenjang Srata 1 (S-1) Program Studi Teknik Geodesi, Fakultas Teknik Sipil dan Perencanaan, Institut Teknologi Nasional Malang.

Penyusunan skripsi ini tidak akan berjalan dengan baik tanpa adanya dukungan dari pihak-pihak yang bersangkutan. Oleh karena itu, penulis mengucapkan terima kasih kepada pihak yang telah membimbing dan membantu dalam penyusunan skripsi ini, antara lain:

- 1. Bapak Dedy Kurnia Sunaryo, ST., MT., selaku dosen wali penulis dan Ketua Program Studi Teknik Geodesi.
- 2. Bapak M. Edwin Tjahjadi, ST., M.Geom.Sc., Ph.D, selaku dosen pembimbing yang telah memberikan bimbingan, masukan, dan saran baik penulisan maupun teknis pengerjaan sehingga skripsi ini dapat terselesaikan dengan baik.
- 3. Ibu Alifah Noraini, ST., MT, selaku dosen pendamping yang telah memberikan bimbingan, masukan, dan saran baik penulisan maupun teknis pengerjaan sehingga skripsi ini dapat terselesaikan dengan baik.
- 4. Bapak dan ibu staf pengajar beserta staf karyawan di Program Studi Teknik Geodesi atas segala bimbingan dan bantuan yang telah diberikan selama maaa studi.
- 5. Orang tua dan keluarga yang telah selalu memberikan dorongan moral dan doa agar diberikan kelancaran dalam proses penyusunan skripsi hingga dapat terselesaikan dengan baik.
- 6. Teman-teman mahasiswa geodesi angkatan 2019 yang selalu saling menyemangati dan saling menolong satu sama lain.
- 7. Semua pihak yang tidak dapat penulis sebutkan yang telah banyak membantu hingga penulis dapat menyelesaikan skripsi ini dengan baik.

Penulis menyadari dalam penulisan ini masih jauh dari kata sempurna, masih banyak kekurangan baik dalam penyusunan tata bahasa ataupun dari segi ilmiah. Oleh karena itu kritik dan saran yang bersifat membangun akan sangat diterima dengan segala kerendahan hati. Akhir kata penulis berharap semoga laporan ini bermanfaat khususnya bagi penulis dan pembaca pada umumnya, serta penulis mengucapkan banyak terima kasih.

Malang, 13 September 2023

Penulis

## **DAFTAR ISI**

<span id="page-8-0"></span>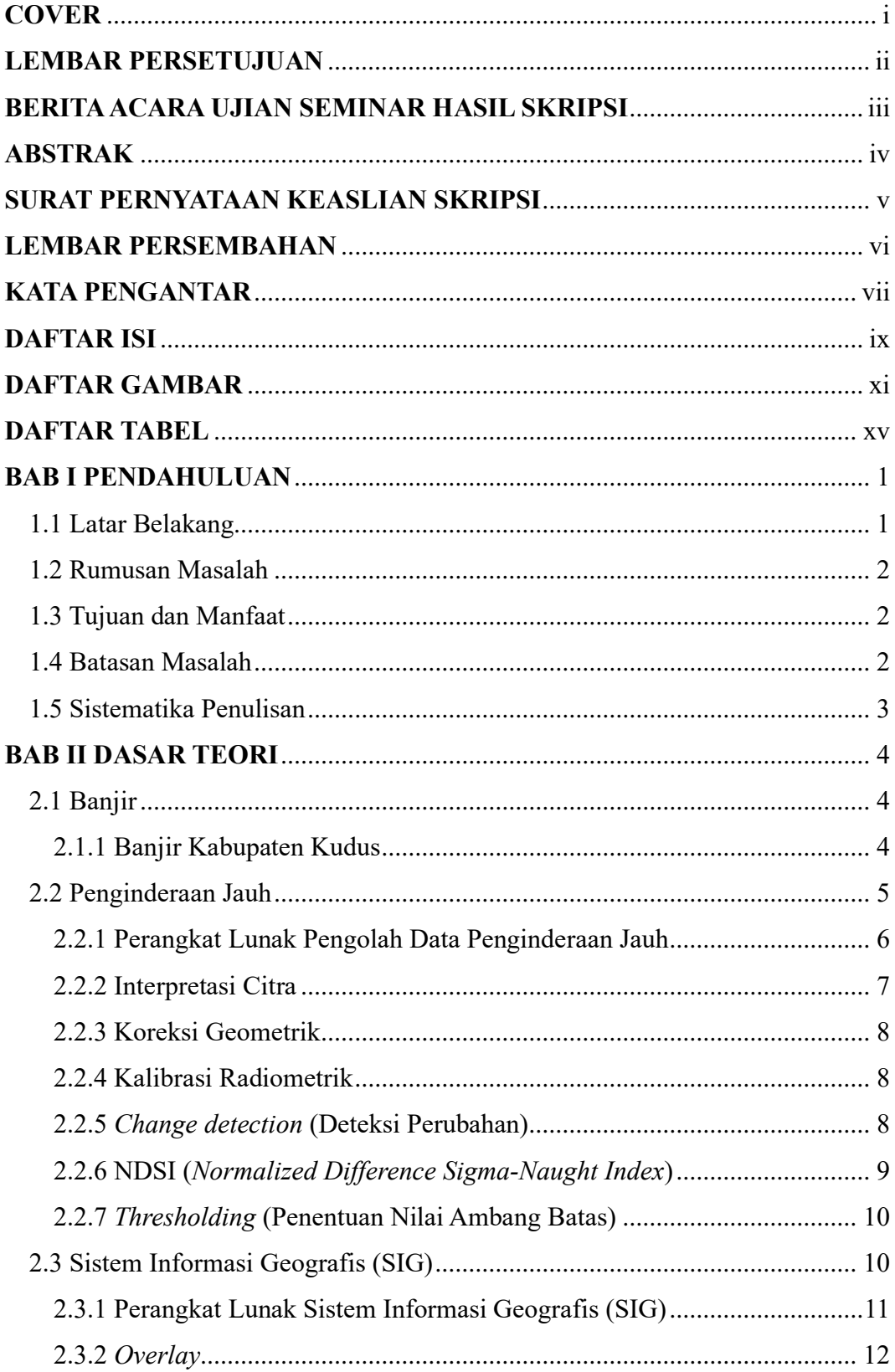

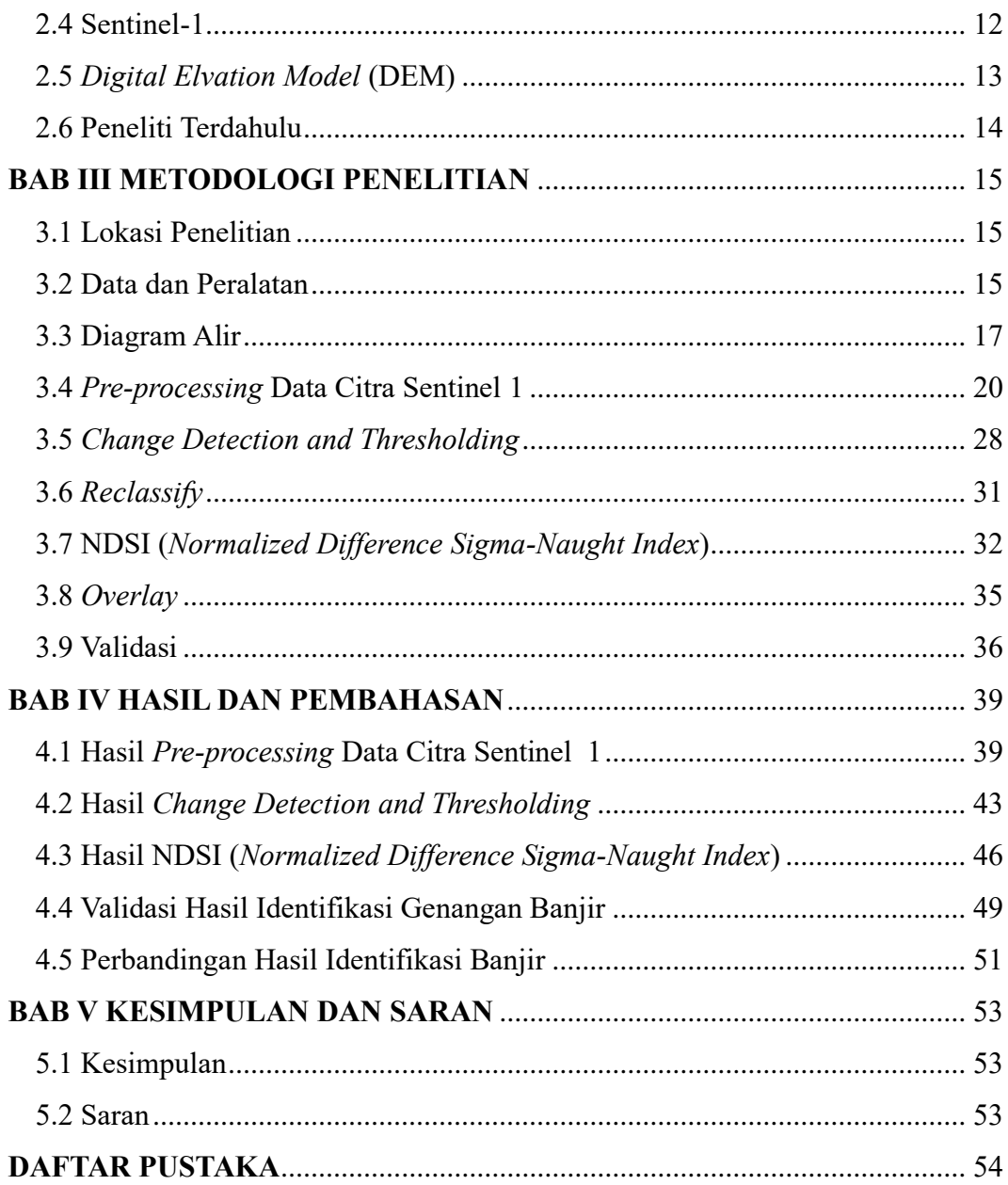

## **DAFTAR GAMBAR**

<span id="page-10-0"></span>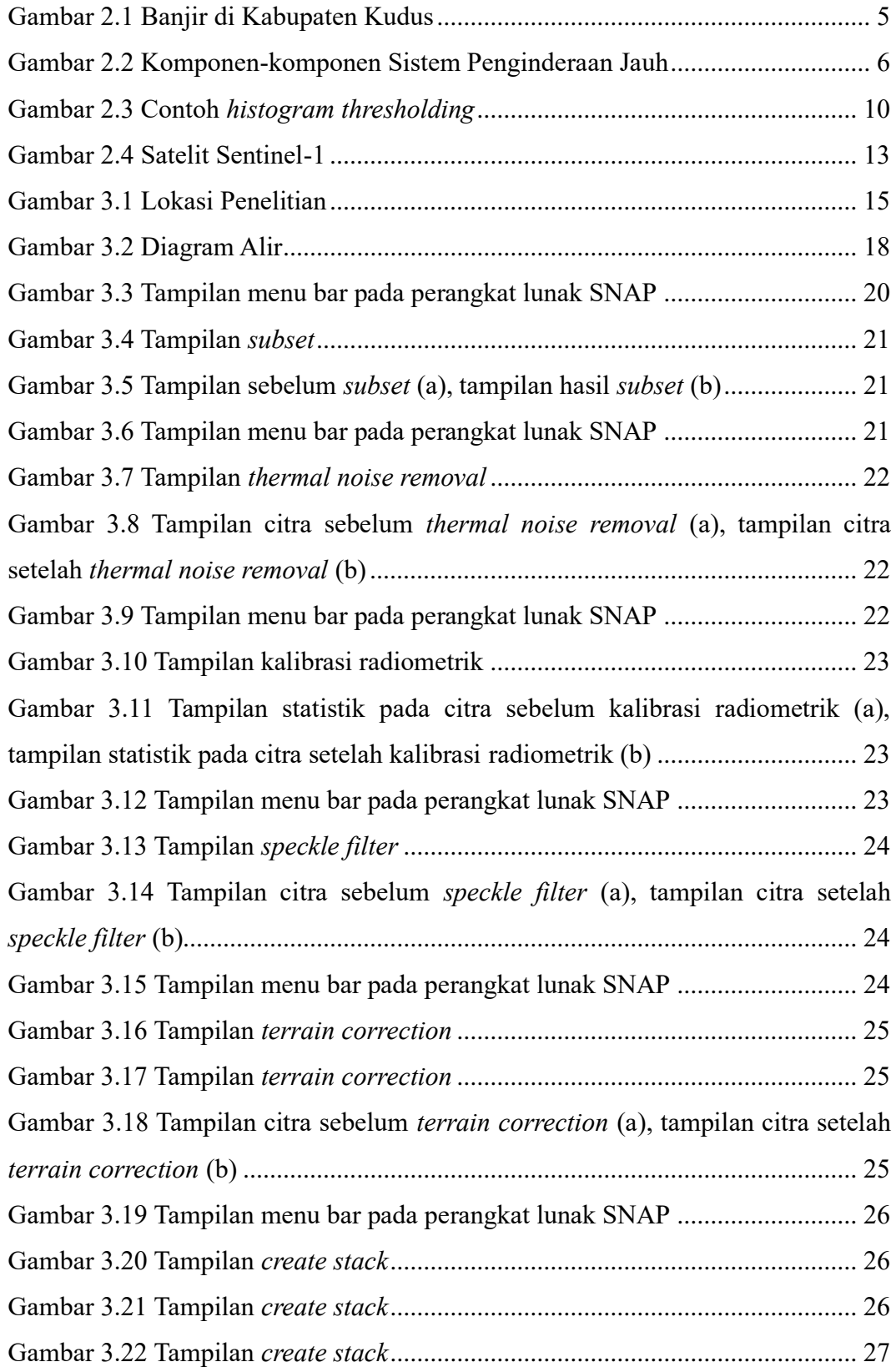

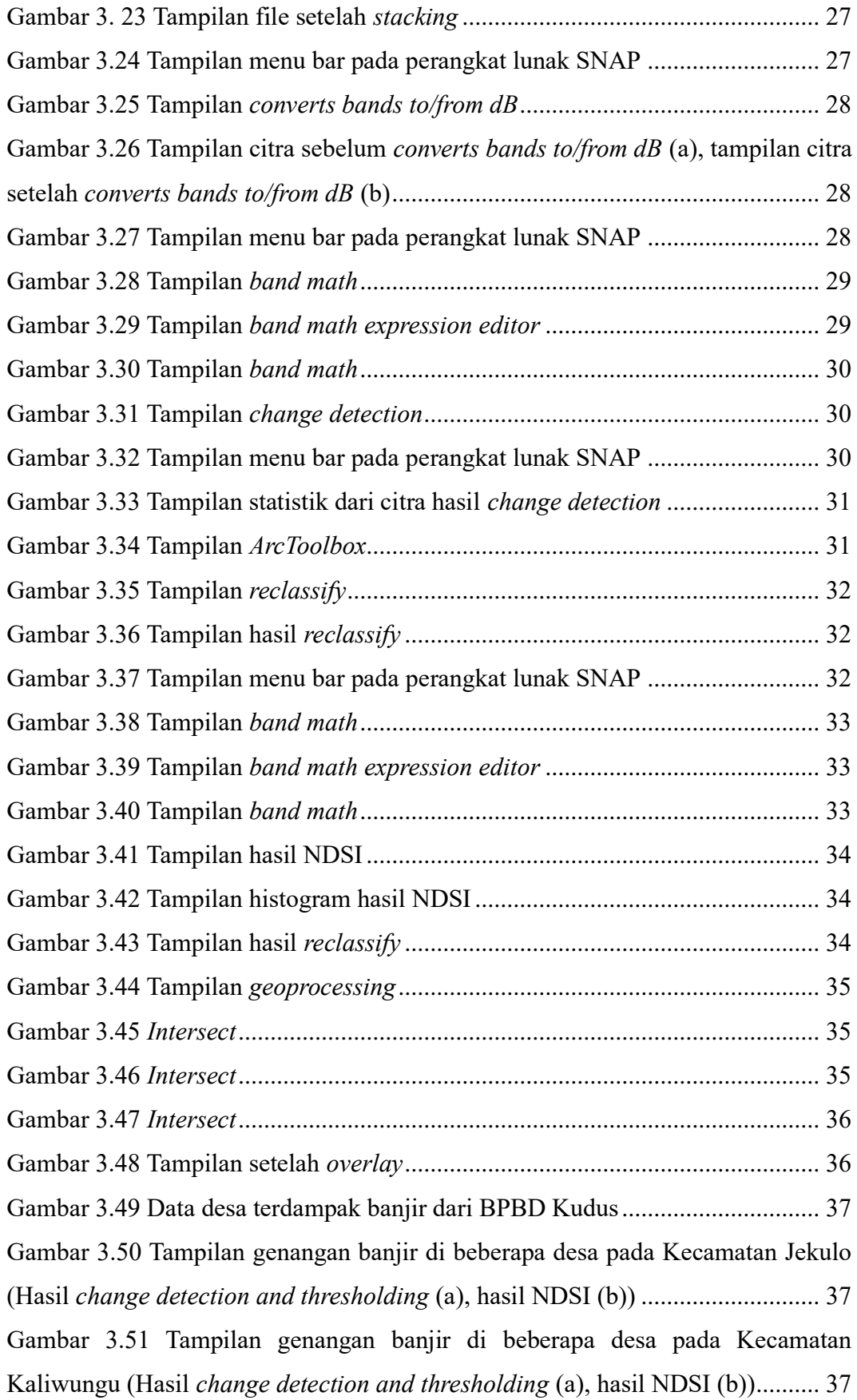

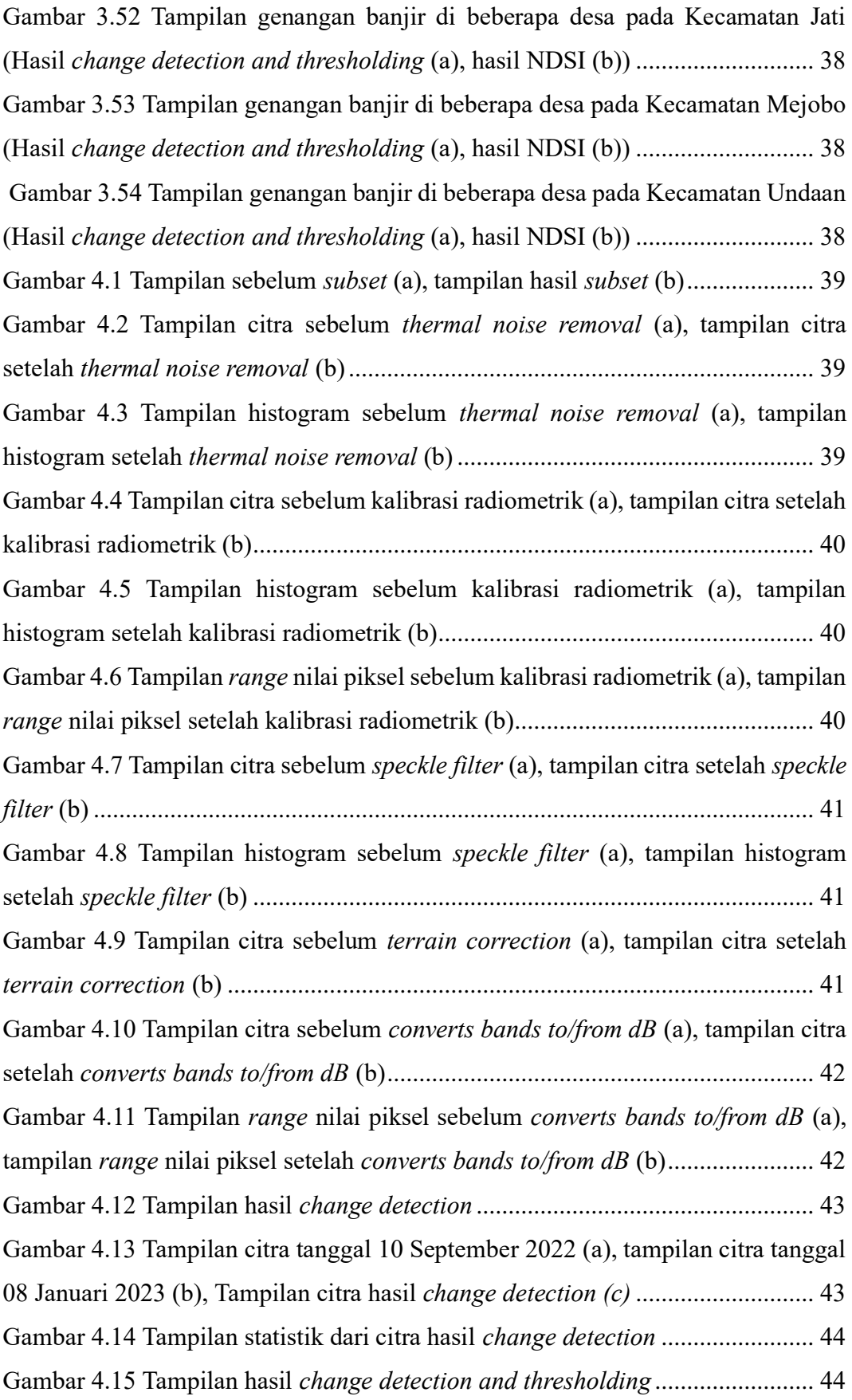

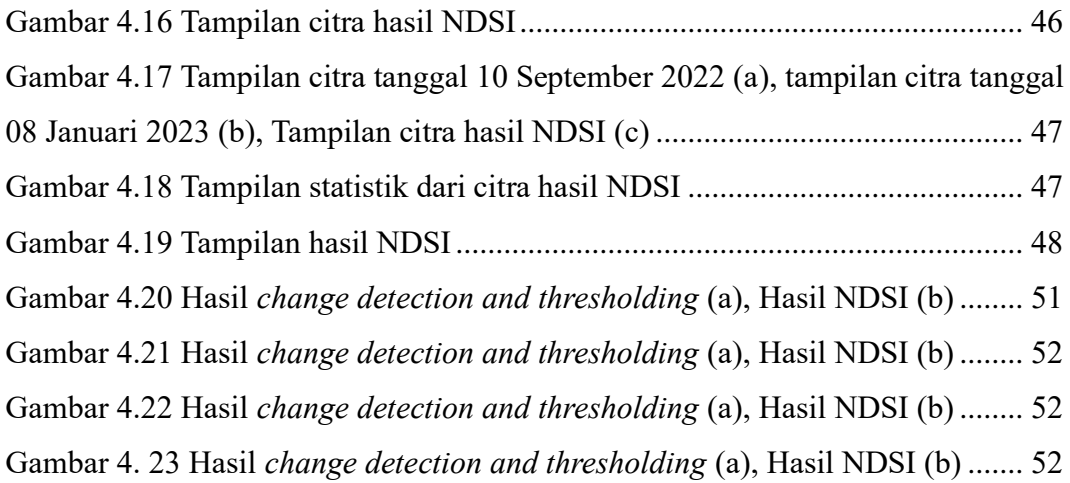

## **DAFTAR TABEL**

<span id="page-14-0"></span>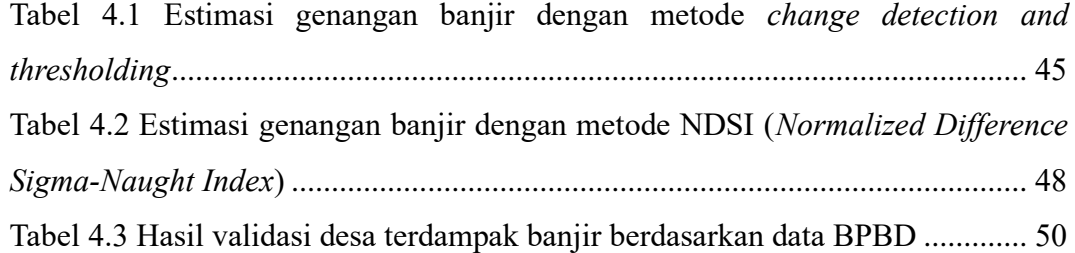